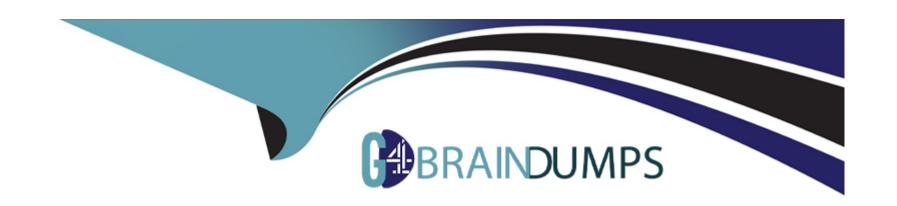

# Free Questions for JN0-412 by go4braindumps

Shared by Bryant on 15-04-2024

For More Free Questions and Preparation Resources

**Check the Links on Last Page** 

## **Question 1**

#### **Question Type:** MultipleChoice

What are three functions of an SDN controller? (Choose three.)

#### **Options:**

- A- An SDN controller uses federated routes between BGP autonomous systems.
- B- An SDN controller uses northbound APIs to manage applications and business logic.
- C- An SDN controller uses southbound APIs to manage flow control to the switches and routes in the network.
- D- An SDN controller uses federated data between SDN controller domains.
- E- An SDN controller functions as a gateway for the virtual machines in the SDN.

#### **Answer:**

A, B, C

# **Question 2**

**Question Type:** MultipleChoice

Two virtual machines that belong to the same virtual network are not able to communicate with each other.

Which statement is true in this scenario?

#### **Options:**

- A- A floating IP address is assigned to the virtual machine.
- B- Images used to spawn the two virtual machines have different flavors.
- C- A security group is blocking the communication.
- D- The two virtual machines are in different availability zones.

#### **Answer:**

 $\mathcal{C}$ 

# **Question 3**

**Question Type:** MultipleChoice

Which two statements are true about User Visible Entities (UVEs)? (Choose two.)

|   |   | 4: | _ |   | _ | _ |
|---|---|----|---|---|---|---|
|   |   |    |   |   | C | - |
| 0 | μ | u  | U | ш | J |   |

- A- UVES are limited to a single component.
- B- UVEs can span multiple components.
- C- UVEs may not require aggregation before being presented.
- D- UVEs may require aggregation before being presented.

#### **Answer:**

B, D

# **Question 4**

#### **Question Type:** MultipleChoice

A snapshot of a VM1 instance was just taken. The snapshot is named VM2. You must launch a new VM instance called VM2 using the newly created snapshot.

Which step must be taken to launch the instance?

#### **Options:**

- A- Create and launch the VM2 instance using the snapshot found under Project > Compute > Images.
- B- Launch the VM2 instance found under Project > Compute > Instances.
- C- Create and launch the VM2 instance using the snapshot found under Other > Snapshots.
- D- Launch the VM2 instance found under the drop-down menu for the VM1 instance.

#### **Answer:**

С

# **Question 5**

**Question Type:** MultipleChoice

Which role does OpenStack serve in SDN?

#### **Options:**

- A- vRouter
- **B-** controller
- C- gateway

| Answer: D  Question 6                                                                                                   |
|----------------------------------------------------------------------------------------------------|
| D                                                                                                    |
|                                                                                                    |
| Question 6                                                                                                    |
| Question 6                                                                                                    |
| Radottott o                                                                                                    |
| Question Type: MultipleChoice                                                                                           |
| When creating a firewall rule in Contrail Security, which two types of endpoints are available? (Choose two.)  Options: |
| A- virtual network                                                                                                    |
| B- tag                                                                                                    |
| C- domain                                                                                                    |
| D- service level                                                                                                    |
|                                                                                                    |
| Answer:                                                                                                    |
|                                                                                                    |

# **Question 7**

#### **Question Type:** MultipleChoice

What are two predefined tags that are used in Contrail Security policies? (Choose two.)

#### **Options:**

A- label

B- group

C- family

D- site

#### **Answer:**

A, D

# **Question 8**

| Qu | estion | Ty | pe: | Mu | ltip | <b>leC</b> | hoice |
|----|--------|----|-----|----|------|------------|-------|
|----|--------|----|-----|----|------|------------|-------|

What is a TAP interface in Contrail?

#### **Options:**

- A- A software network interface that operates at OSI Layer 3.
- B- A hardware network interface that operates at OSI Layer 3.
- C- A software network interface that operates at OSI Layer 2.
- D- A hardware network interface that operates at OSI Layer 2.

#### **Answer:**

Α

# **Question 9**

**Question Type:** MultipleChoice

Which two fabric management tasks would be completed using Contrail Command? (Choose two.)

## **Options:**

- **A-** Automatically deploy an P fabric underlay.
- **B-** Modify routing protocol preferences.
- C- Change user permissions on Junos devices.
- **D-** Discover devices in the network.

#### **Answer:**

A, D

## **To Get Premium Files for JN0-412 Visit**

https://www.p2pexams.com/products/jn0-412

## **For More Free Questions Visit**

https://www.p2pexams.com/juniper/pdf/jn0-412

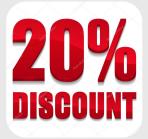